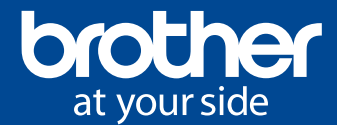

# PE<del>/</del>DESIGN<br>PLUS2 PE#DESIGN11

## **SOFTWARE PER RICAMI PERSONALIZZATI**

**PE-Design Software**

- Ampia gamma di funzioni di digitalizzazione
- Photo Stitch
- Interfaccia utente intuitiva
- Chiave di sicurezza USB
- Compatibilità con Scant Cut

Liberate la vostra fantasia ed entrate nel fantastico mondo del ricamo con il nostro software esclusivo.

## *PE-Design 11 - software di digitalizzazione integrato per ricamo e cucito*

Dotato di sofisticate funzioni per risparmiare tempo, questo software è dedicato sia agli appassionati sia a chi svolge attività professionali. Immaginate le possibilità creative, creando i vostri font, punti e ricami per poi utilizzarli su cappelli, cuscini, camicie e altri capi.

Riduci il tempo necessario per sostituire i fili utilizzando la funzione Intelligent Colour Sort, che consente di raggruppare e cucire le aree che condividono lo stesso colore. Ancora meglio: se possiedi una macchina per ricamare Brother wireless, utilizza la connettività LAN wireless per trasferire i ricami e i punti di cucito.

### **Funzioni avanzate di layout e di modifica**

- 130 font con possibilità di applicare filtri per semplificare la scelta.
- Conversione della tabella dei fili del progetto esistente in una tabella colori a scelta.
- Oltre 1000 ricami inclusi: visualizza il ricamo prima di iniziare a ricamare.
- Mappatura dei font: mappa i tuoi font preferiti da utilizzare come alfabeti inclusi
- Stitch Design Factory: crea e salva i tuoi punti decorativi, fino ad una larghezza di 100 mm.
- Tabella fili aggiornata: scegli tra una serie di colori supplementari di marche esistenti o di nuove marche di fili.

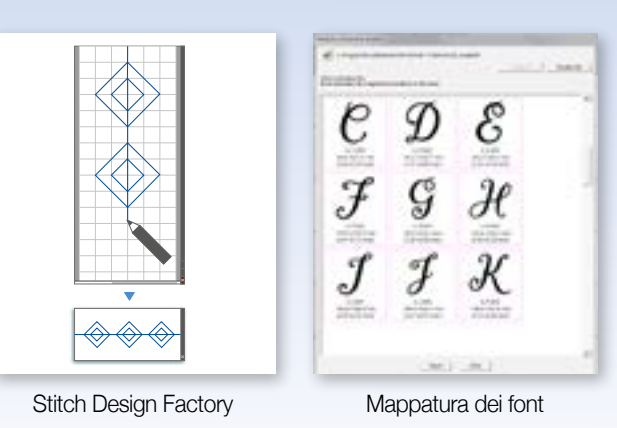

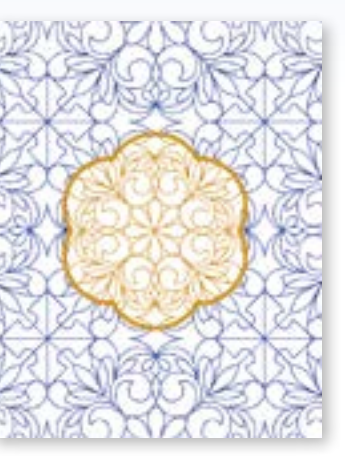

Motivo di riempimento casuale

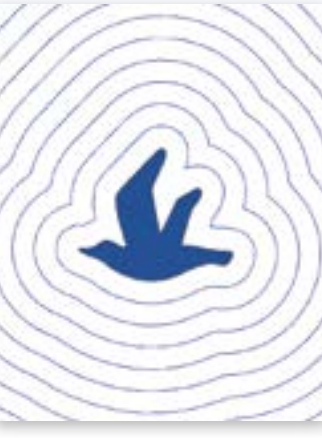

Quilting "eco"

## **Funzioni di quilting più sofisticate**

- Rimuove automaticamente le sovrapposizioni dai ricami e dal quilt con riempimento ad "eco", riempimenti decorativi, trapuntature e punti di quilting a tratteggio incrociato.
- Punti decorativi di riempimento: realizza il tuo con la funzione Programmable Stitch Creator oppure scegli tra i 54 punti decorativi di riempimento inclusi da utilizzare come punti standard o di riempimento.
- Quilting "eco": utilizza questo strumento per il quilting per applicare un motivo di riempimento ad "eco" intorno al tuo ricamo.
- Modifica dei riempimenti: per creare motivi di riempimento unici, utilizza gli altri tipi di riempimento inclusi applicando, per esempio, il riempimento con spostamento casuale per personalizzare i tuoi ricami con maggior flessibilità.

## *Possiedi già PE-Design 10?*

Aggiorna il tuo software per avere prestazioni migliori e funzioni supplementari! Richiedi al tuo punto vendita l'aggiornamento al PE-Design 11.

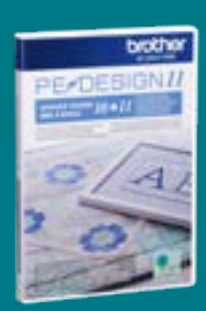

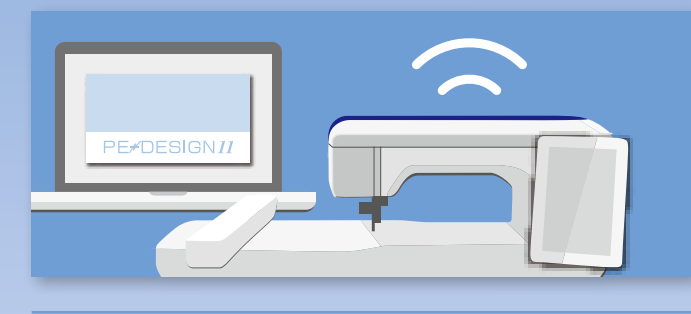

## **Connettività LAN wireless**

- Trasferisci con PE-Design 11 i ricami e i punti cucito alla tua macchina per ricamare con connettività wireless
- Usa PE-Design 11 per collegare in modalità wireless macchine per ricamare semi-industriali PR (modelli abilitati wireless)

#### **Funzione avanzata di tracciatura dell'immagine per Photostitch & Punciatura automatica**

PhotoStitch, punciatura automatica e punto a croce per una miglior tracciatura dell'immagine ed un risultato più accurato.

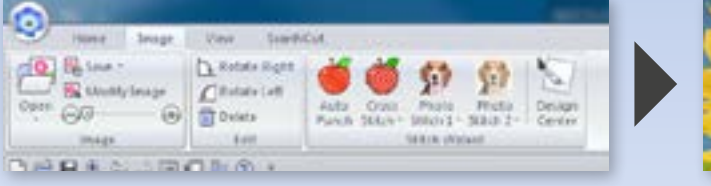

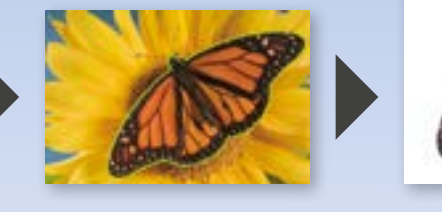

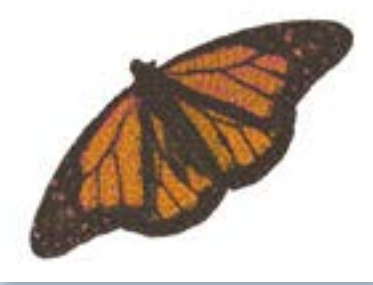

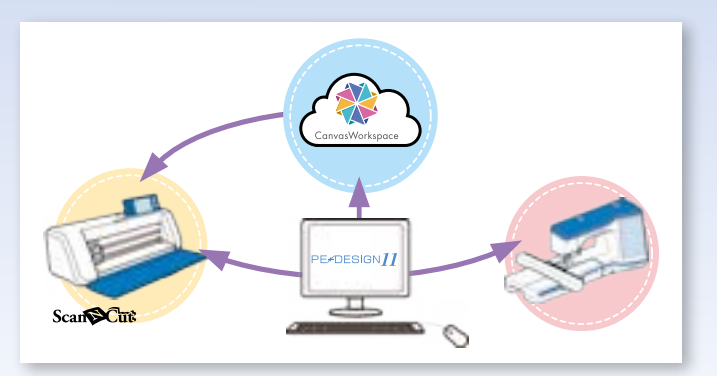

## Compatibilità con **ScanSEut**

Compatibile con ScanNCut:

- Importa i file FCM per creare ricami.
- Crea file FCM da inviare a CanvasWorkspace oppure direttamente ad una macchina ScanNCut con connettività wireless.

## **Personalizzazione e strumenti di disegno esclusivi**

- Intelligent Colour Sort ti aiuta a ridurre il tempo necessario per abbinare manualmente i segmenti colorati e per sostituire i fili.
- Il selettore dei parametri di tessuto modifica automaticamente gli attributi di cucitura del ricamo in base al tessuto che hai scelto.
- I punti a spirale tondi e flessibili aggiungono movimento e dimensione alle forme del ricamo, e nuovi punti possono essere impostati per seguire la linea del ricamo o distinguersi per creare un effetto tridimensionale.

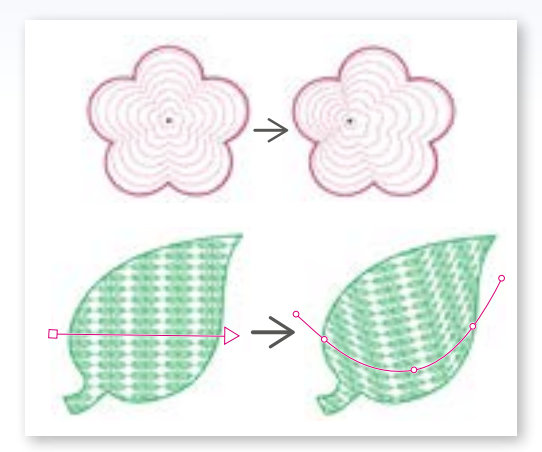

Punto a spirare flessibile e direzione del punto

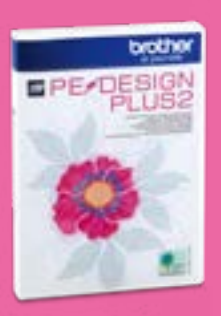

Prova le funzioni base per la modifica dei ricami con il nostro *PE-Design Plus 2*

- Photo Stitch
- Funzioni base di digitalizzazione
- Procedura guidata appliqué
- Compatibilità con Scant Cut

Per confrontare le caratteristiche del PE-Design 11 e del PE-Design Plus 2, leggere la tabella nella pagina successiva.

#### **Prova le nuove funzioni avanzate del PE-Design**

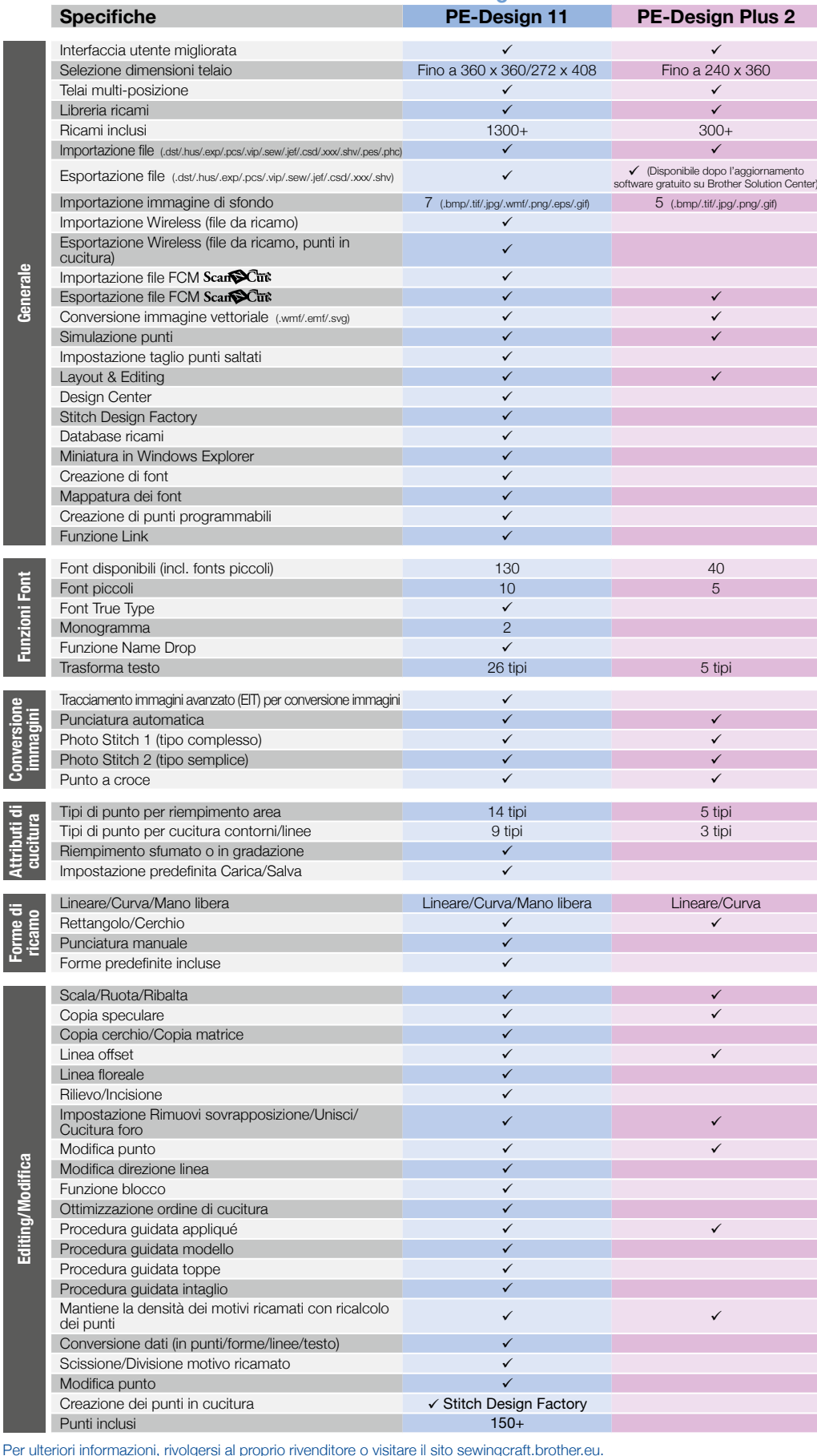

## **Requisiti minimi PC**

Sistema operativo: Windows® 7/8.1/10/11 Processore: 1GHz o superiore Memoria: 1GB o più onsigliati Spazio libero su hard disk: 600 MB Monitor: XGA (1024 x 768), colore 16 bit o superiore Porta: 2 USB disponibili Accesso Internet: Richiesto per aggiornamento

### **PE-Design 11 Contenuto della confezione**

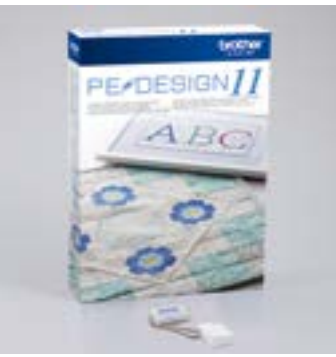

### **PE-Design Plus 2 Contenuto della confezione**

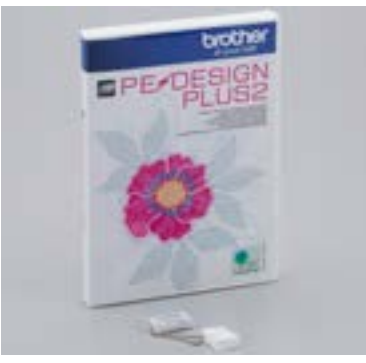

**Filati da ricamo\*** \* Da acquistare separatamente

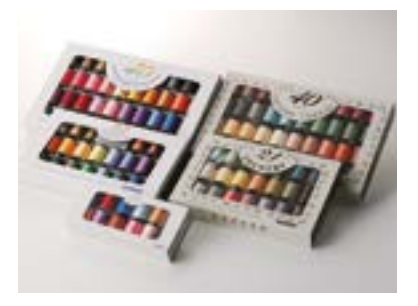

## **Nota**

**Aggiorna il tuo software alla versone più recente da Brother Solution Center**

**http://support.brother.com/**

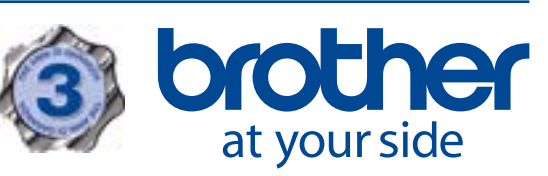

**@brothersewingcraft @BrotherCucitoScanNCut**  $\mathbf{F}$ 

## **Contatto:**

**Forme di ricamo**